Licensed for Personal Use Only DO NOT DISTRIBUTE

These notes may contain copyrighted material!

They are for your own use only during this course.

Distributing them in anyway will be considered a breach of the Texas Tech academic integrity policy.

*ASTR 2401*

# Time & Planning Observations Observational Astronomy

# Agenda

- ❖ Splitting Observing Lab Nights
- ❖ Observing Logistics
- ❖ Any questions about last weeks lab/lab report?
- ❖ An Aside for the Visual Observing Lab
- ❖ Time
- ❖ Planning Observations
- ❖ Weather for Tonight

### An aside for the visual observing lab.

For visual observing with an eyepiece.

Magnification:

$$
M=\frac{f_o}{f_e}
$$

Field of View (FoV):

$$
FoV = \frac{FoV_e}{M}
$$

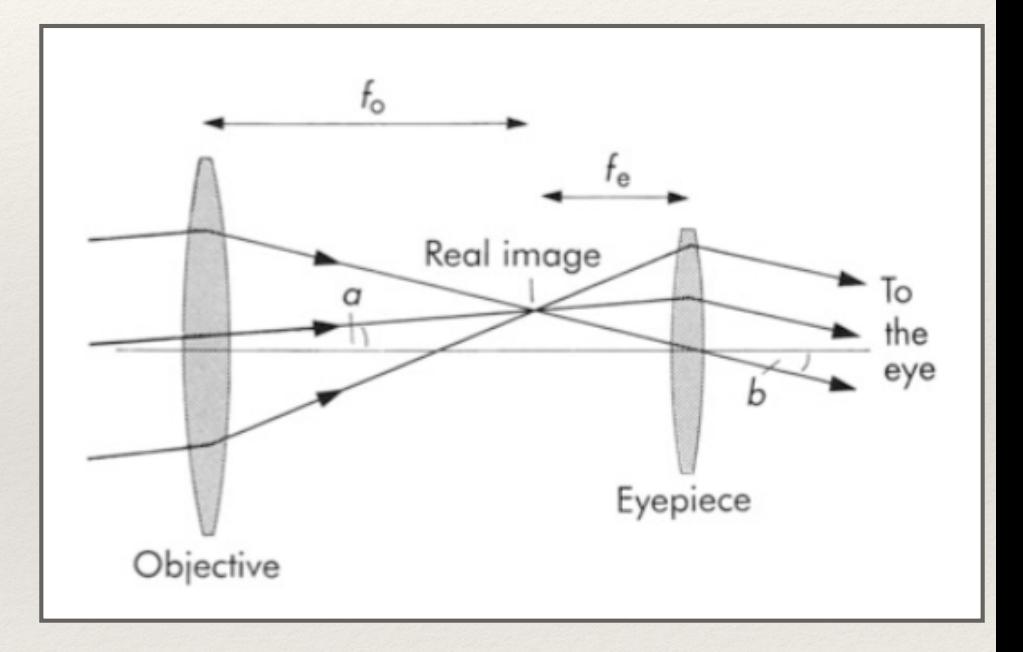

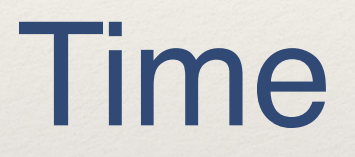

Knowing the time is just as important as good coordinates. Otherwise, you can't convert between RA, Dec and altitude, azimuth.

# Sidereal Time

- ❖ The sidereal day is the true rotation period with respect to the vernal equinox
- ❖ 23 hours, 56 minutes, 4.0916 seconds
- ❖ The local sidereal time (LST), is HA of the vernal equinox
- ❖ **LST = the current RA of the local meridian**

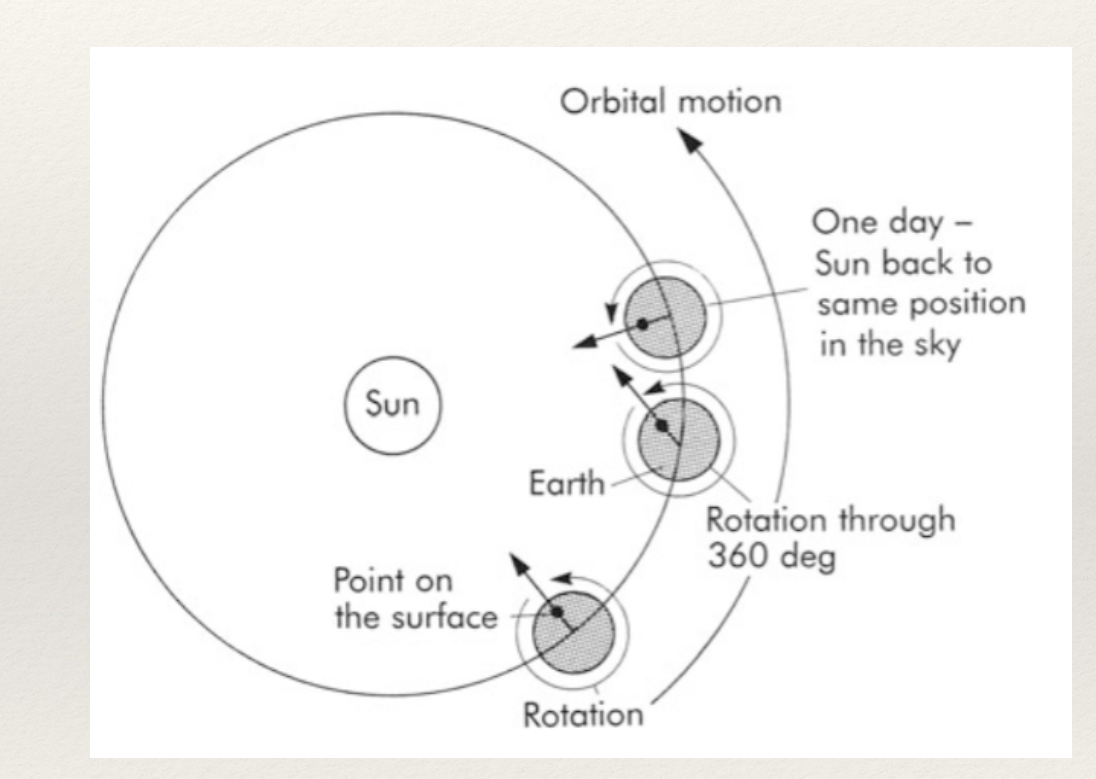

## Solar Time

**Mean Solar Time** is the time of day based upon the mean solar day (i.e. 24 hours long). For mean solar time the sun is at zenith at noon.

Why is every solar day not exactly 24 hours long?

**Greenwich Mean Time (GMT)**, or **Universal Time (UT)** is the mean solar time at the prime meridian. This serves as the reference for all local times.

You typically need to know the UT as well as the Local Sidereal Time, especially if the target is time variable.

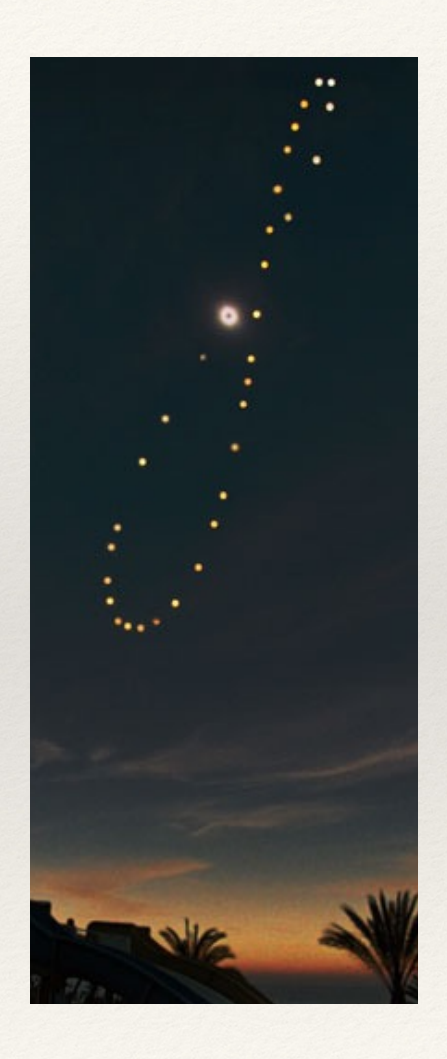

### The Equation of Time plotted over a year.

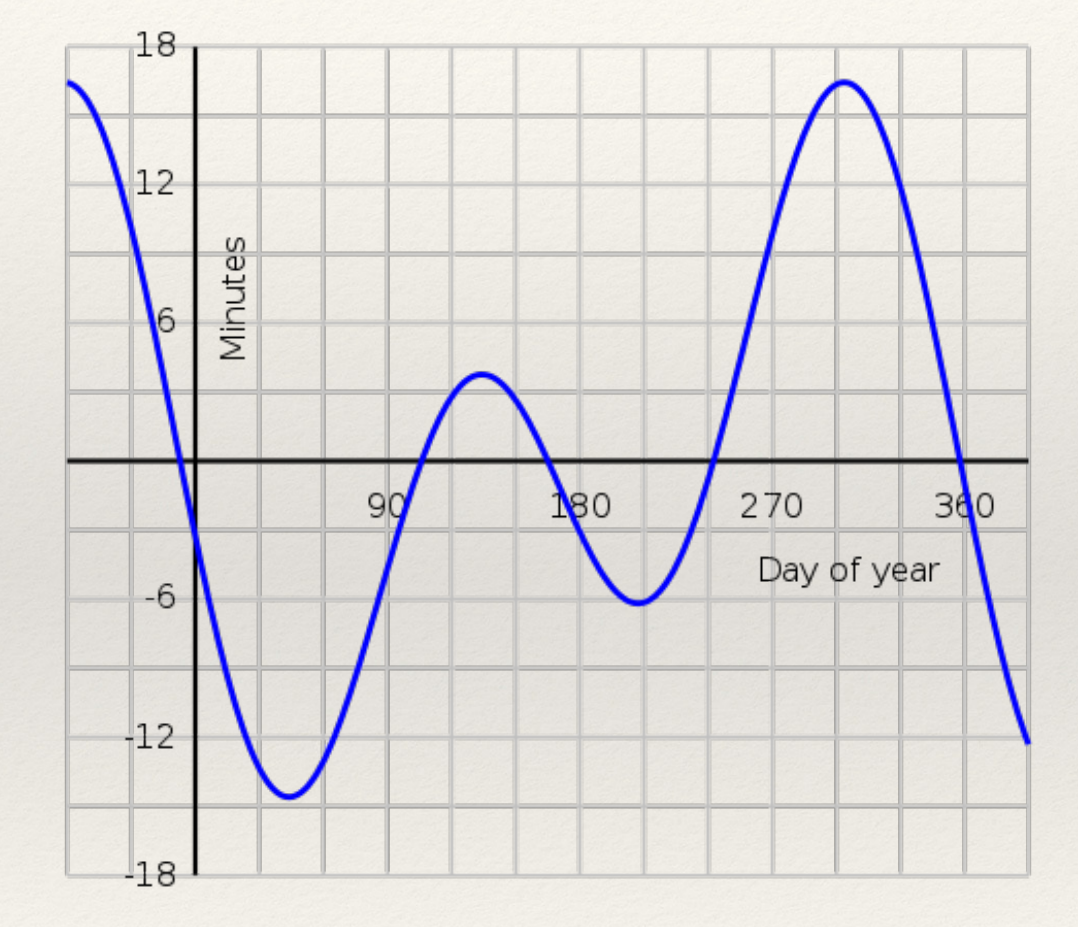

# Astronomer's Headache

**Civil time** (what we use every day, also known as Standard Time) is based upon the 24 hour mean solar day, but is different from local solar time because of the use of time zones.

### **Time Zones**

While everyone would probably like to have their clocks read noon when the sun is overhead, there are also some obvious practical difficulties with having time change continuously with location. For this reason, standard time is divided up into 24 time zones, each approximately 1 hr (15 degrees) in width...with a lot of quirkiness due to politics.

### **The point here to keep in mind is that standard (civil) time is not generally the same as local solar time!**

### **Daylight Saving Time (DST)**

Adding a bit of extra confusion, many locations observe some form of daylight saving time.

- In the U.S. the time changes occur on the second Sunday in March (spring forward) and the first Sunday of November (fall back) at 2am local time.
- In the EU, it runs from the last Sunday of March to the last Sunday of October.
- In the US, Arizona, Hawaii, Puerto Rico, the U.S. Virgin Islands, and American Samoa don't observe DST.

DST dates for this school year: Sunday, November 6, 2016 and Sunday, March 12, 2017

## Time Zones

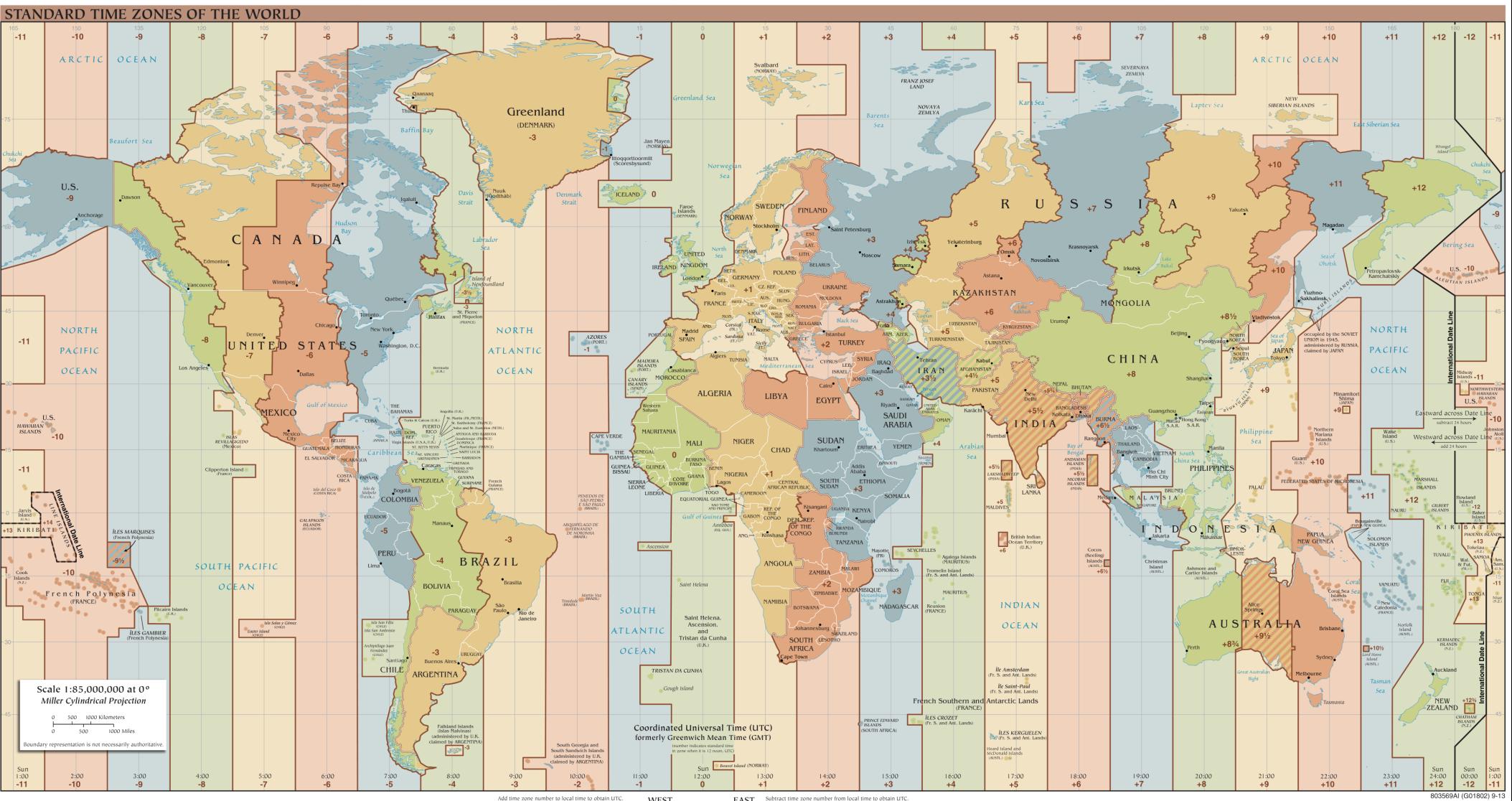

WEST **EAST** Subtract time zone number from local time to obtain LIT

# Julian Days

If you're dealing with observations over an extended time baseline (months, years, centuries), it is useful to have an means of keeping track without worry about leap years, days the month, changes in calendar systems in medieval times, etc. Julian days were introduced for this purpose. Julian days are a running count of days since noon UT, January 1, 4713 B.C.

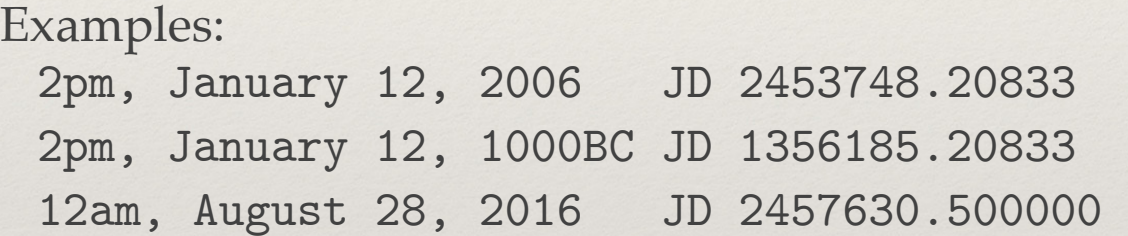

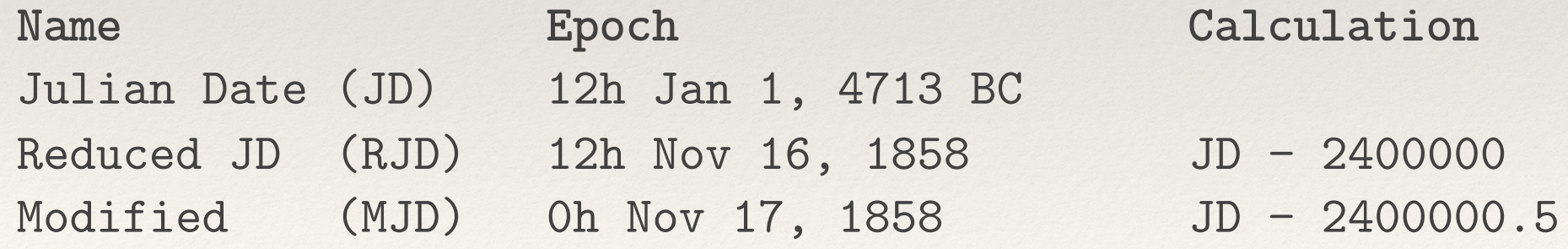

# Julian Days (Date)

If you're dealing with observations over an extended time baseline (months, years, centuries), it is useful to have an means of keeping track without worry about leap years, days the month, changes in calendar systems in medieval times, etc. Julian days were introduced for this purpose. Julian days are a running count of days since noon UT, January 1, 4713 B.C.

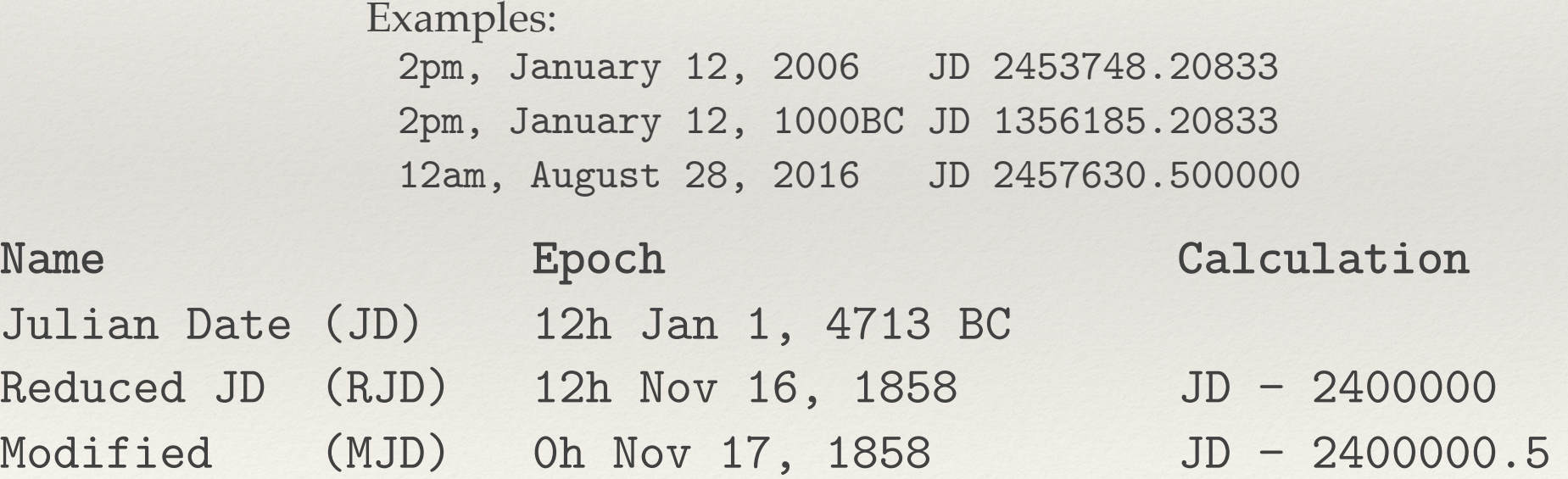

**\*\*Beware, a number of non-astronomical software programs now use a "Julian Date", which is not generally the same as the astronomical Julian Date.**

## Heliocentric Julian Date

When need high temporal precision in your timing, you have to account for the light travel time across Earth's orbit (pulsar timing, for example).

It is convenient to use the frame of reference of hypothetical observer on the Sun, thus **Heliocentric Julian Date (HJD)**.

The conversion is complex, so it is best left to computers.

**Also it has now been replaced.**

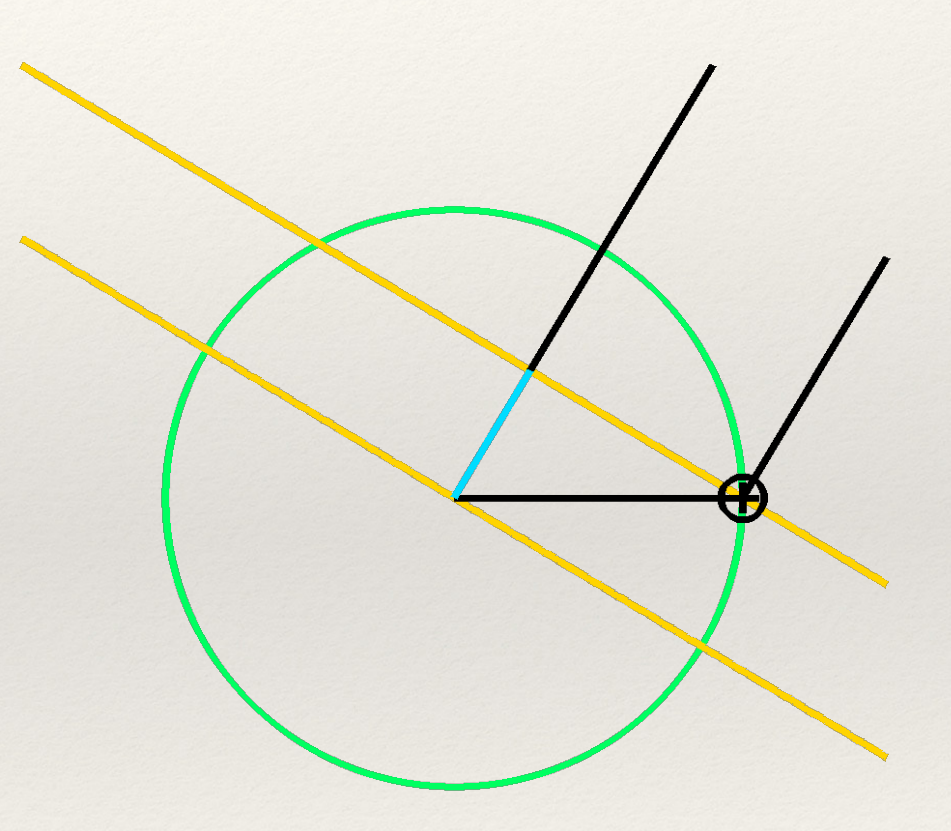

# Barycentric Julian Date

The Sun is not stationary, it orbits around the barycenter of the Solar System.

In 1991, **Barycentric Julian Date (BJD)** replaces HJD as the standard reference.

BJD and HJD can vary but up  $\pm$  4s.

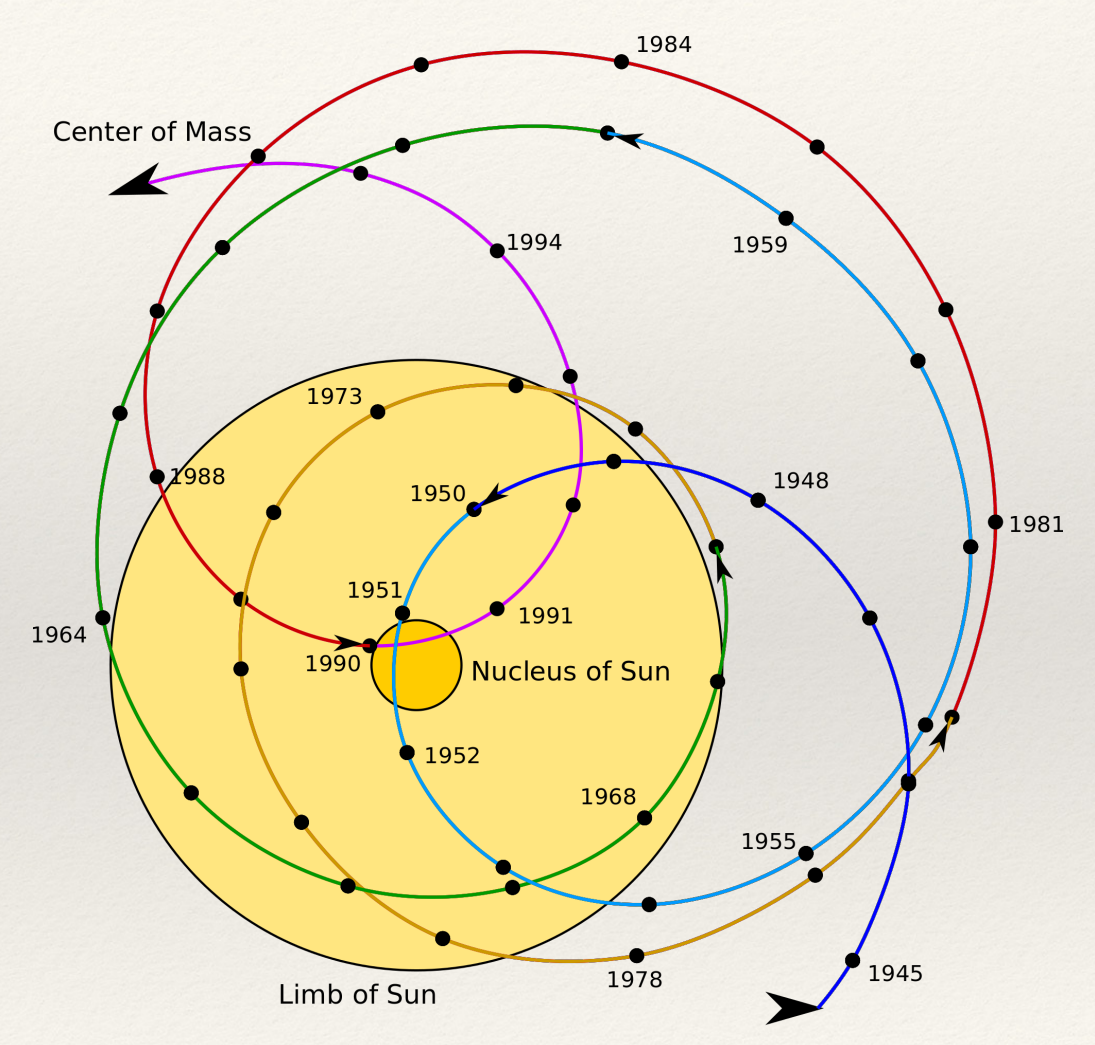

# Planning Observations

# Planning Observations

So you have a great idea for a research project and you want to go take some observations. Before requesting observing time, there are some basic things that you need to consider:

- 1. Target selection
- 2. Target visibility

3. Does the data you need already exist? Are new observations necessary?

- 4. What telescope?
- 5. What instrument and configuration?
- 6. How much time is required for the observations?

...today we'll focus upon the first three of these items.

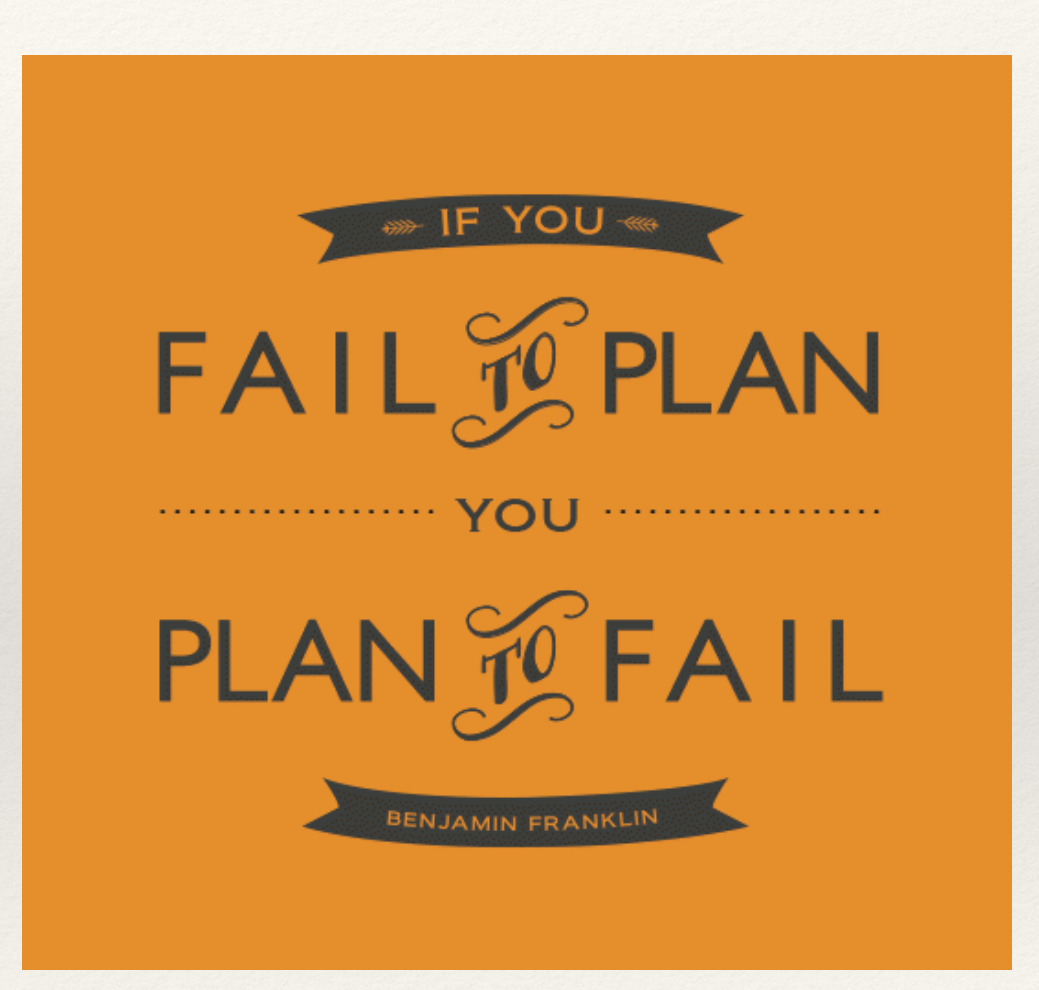

# Target Visibility

Factors to consider:

Time of year (RA)?

Declination?

- Northern or southern target?
- Hours of night that target will be observable from a given telescope
- Altitude limits
- Airmass considerations

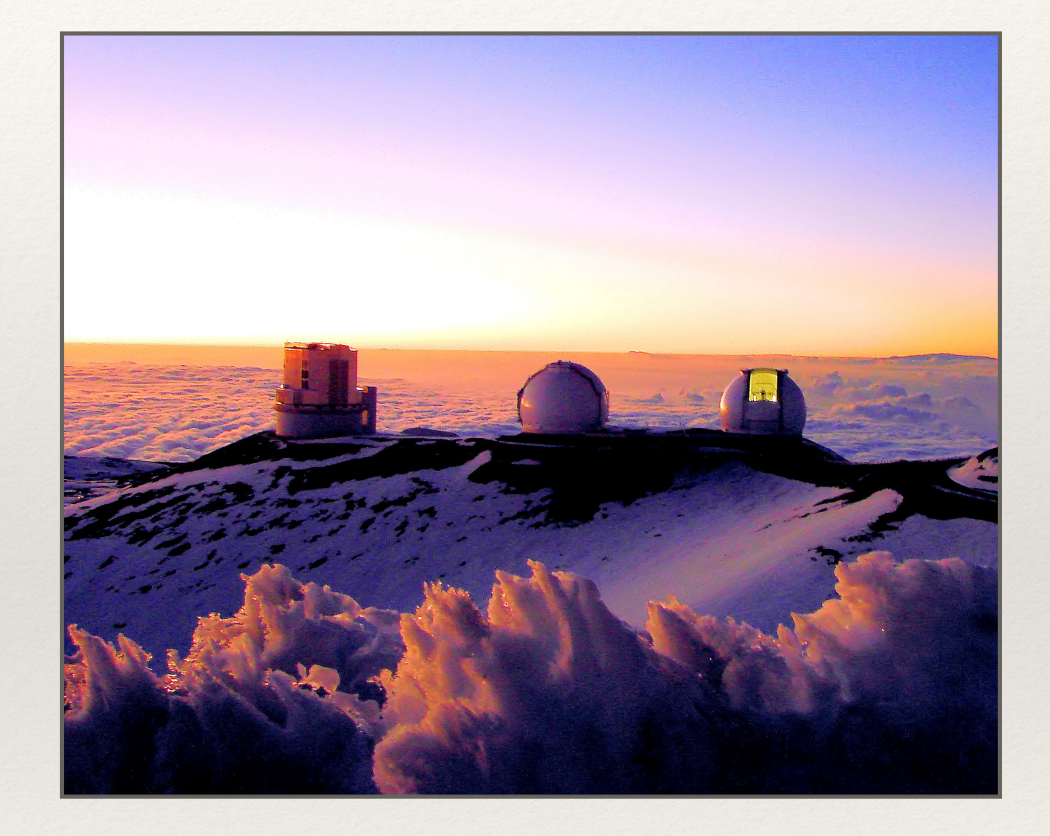

### Is the target above the horizon when you want to observe?

Now is a great time to observe M31 from Skyview!

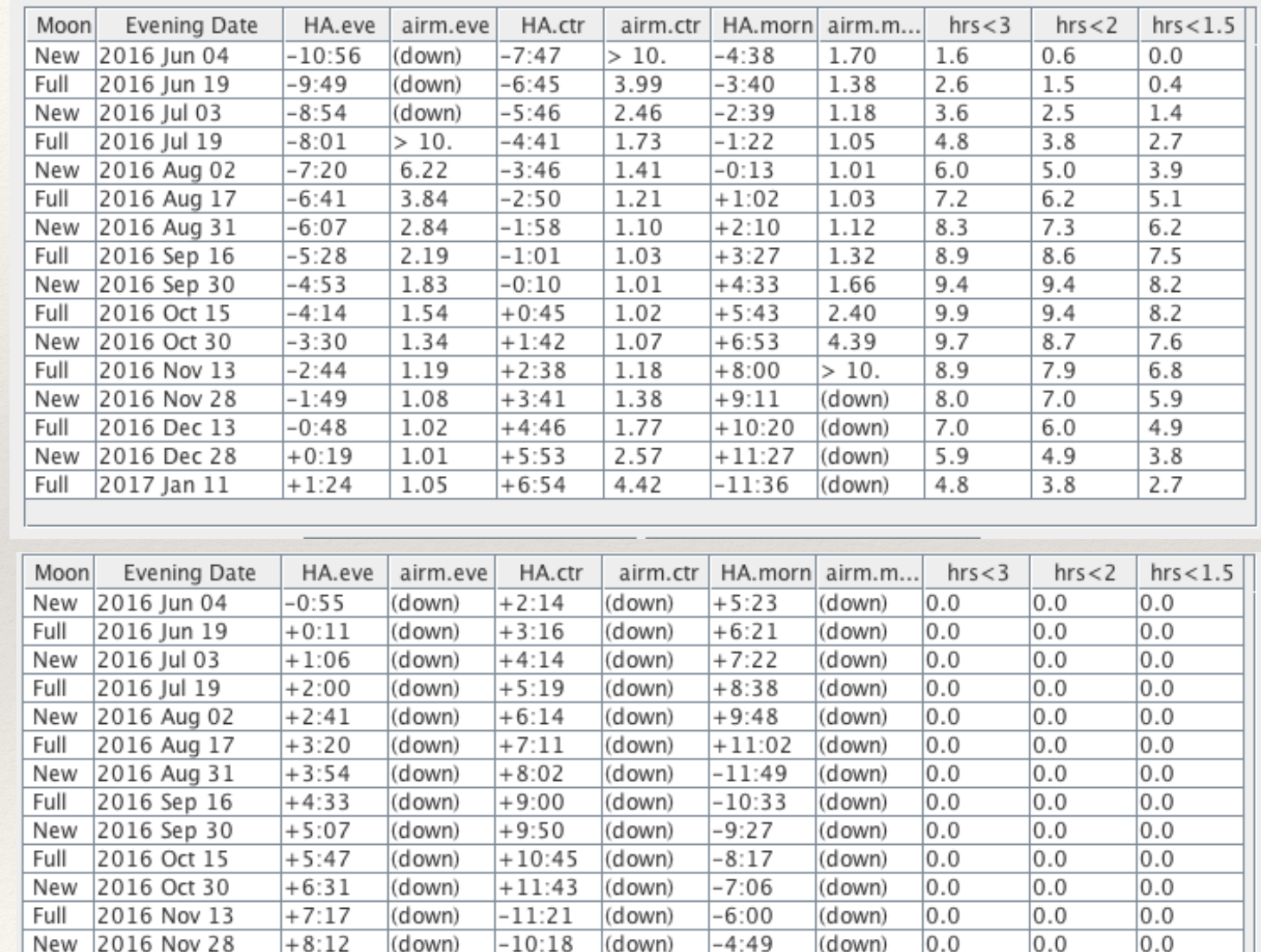

 $-9:13$ 

 $-8:07$ 

 $-7:05$ 

(down)

(down)

(down)

 $-3:39$ 

 $-2:33$ 

 $-1:35$ 

(down)

(down)

(down)

 $0.0$ 

0.0

 $0.0$ 

(down)

(down)

(down)

0.0

 $0.0$ 

 $0.0$ 

 $|0.0$ 

 $|0.0$ 

 $0.0$ 

### Forget Alpha Centauri though.

2016 Dec 13

2016 Dec 28

2017 Jan 11

Full

Full

New

 $+9:13$ 

 $+10:20$ 

 $+11:25$ 

## Airmass

Airmass is the amount of atmosphere the light from the target passes through.

### *airmass* **≈** *sec(z)*

where *alt = 90° - z*

Airmass affects **extinction** and **seeing**.

Basically, the more atmosphere you look through, the worse things get!

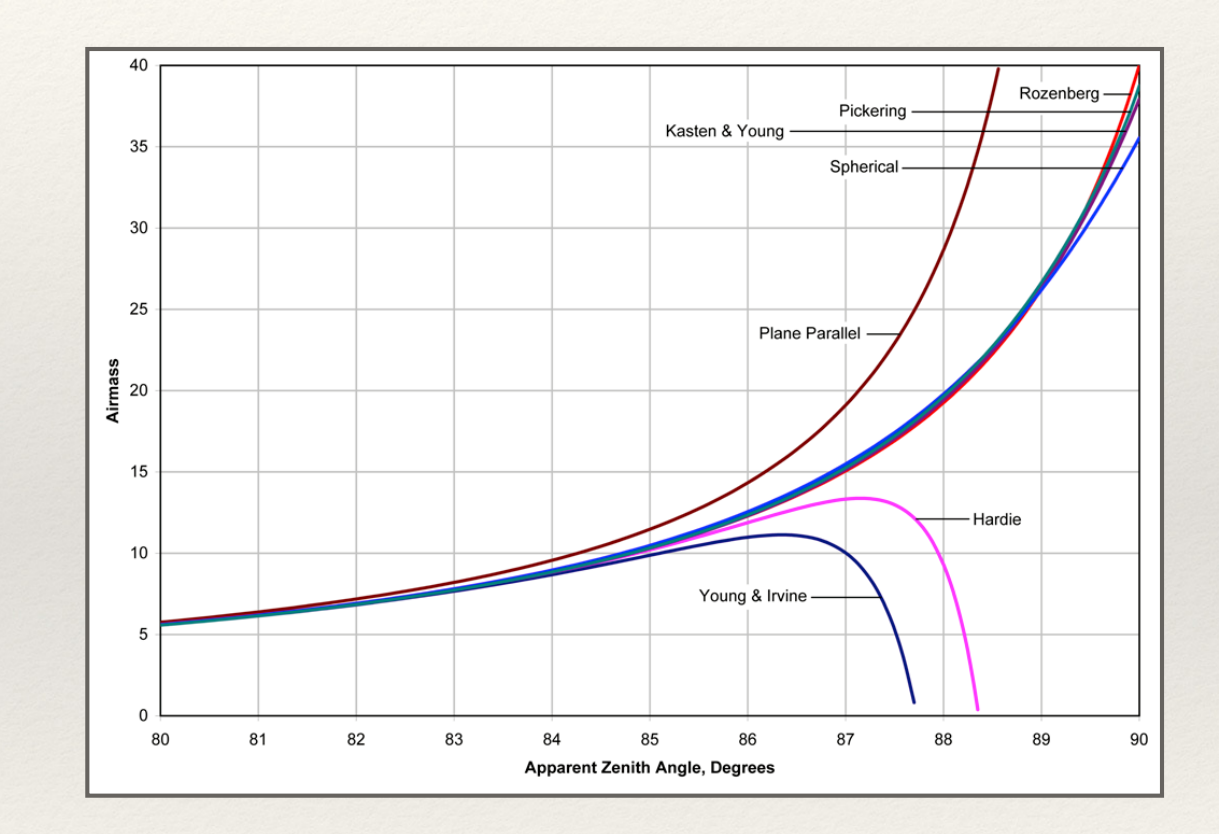

### Airmass charts are really useful.

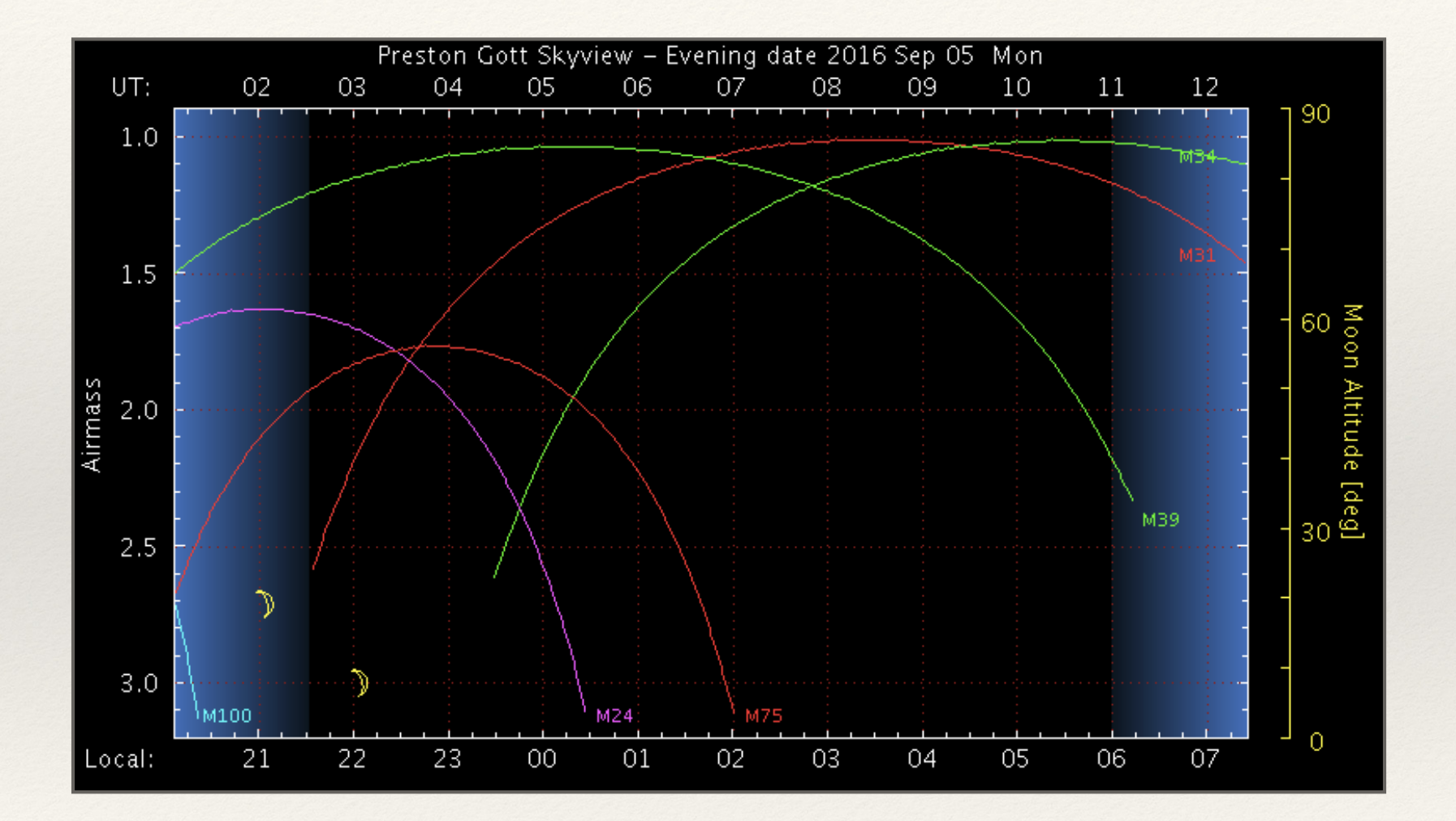

# Let take a look a JSkyCalc

URL HERE

# Catalogs

While not scientific ends in themselves, catalogs and atlases have traditionally served as key resources for astronomical programs.

**Catalog** - List of objects with positional information and other object properties

**Atlas** - A compilation of images of objects, often accompanied by catalog information.

**Classic Examples:**

**Messier Catalog**

**Hubble Atlas**

**Henry Draper Star Catalog**

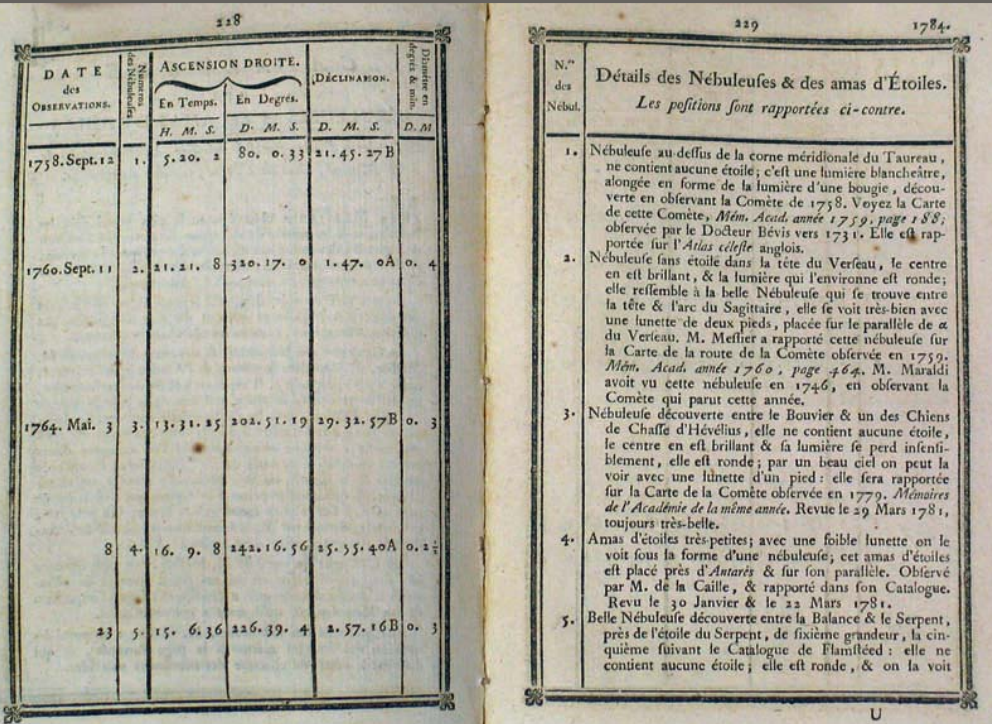

# Modern Catalogs

The explosion of both observing and computing capabilities has led to a corresponding explosion in the size of astronomical data sets. The classic published catalogs and atlases have been superseded by online databases.

Examples of modern catalogs and atlases:

**Two Micron All Sky Survey** (2MASS; 108 objects)

**Sloan Digital Sky Survey** (SDSS; northern hemisphere)

**Digitized Sky Survey** (atlas of full sky)

**WISE All Sky Survey** (747 million objects)

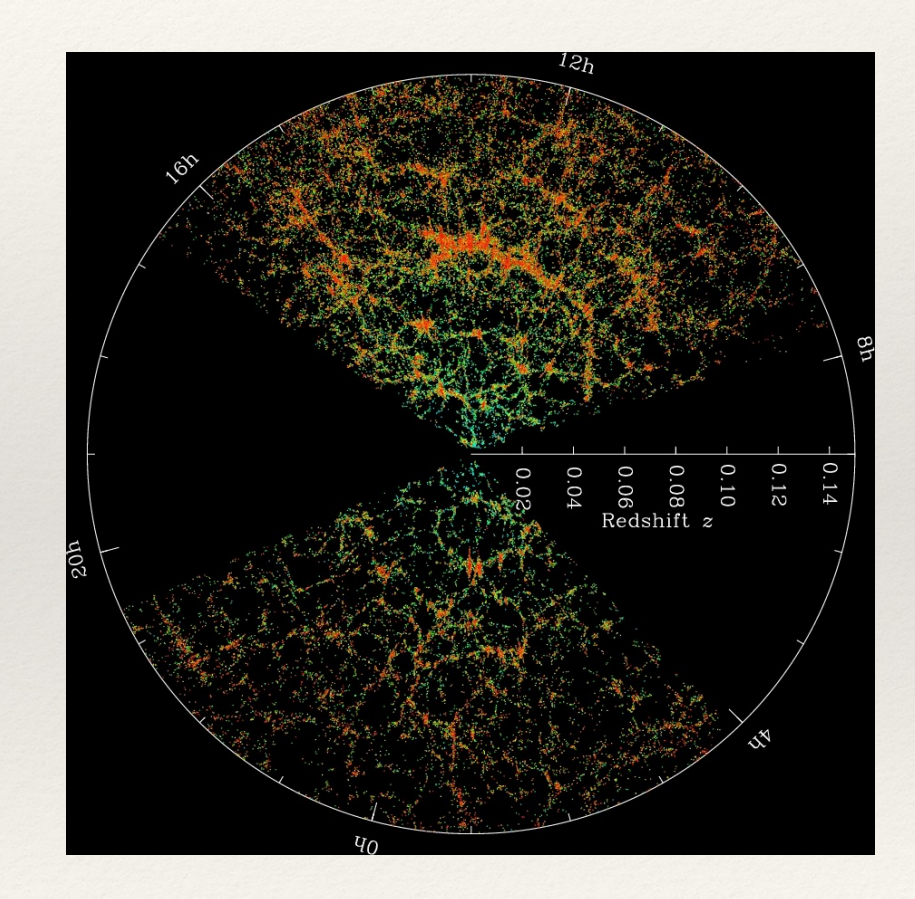

## Modern Databases

#### **SIMBAD (7 million objects, simbad.u-strasbg.fr/simbad/)**

"The SIMBAD astronomical database, created and maintained by the CDS, Strasbourg, brings together basic data, cross-identifications, observational measurements, and bibliography, for celestial objects outside the solar system: stars, galaxies, and nonstellar objects within our galaxy, or in external galaxies."

#### **NED (NASA/IPAC Extragalactic Database, ned.ipac.caltech.edu) 215 million objects**

254 million multiwavelength object cross-IDs

- 1.4 million associations (candidate cross-IDs) 5 million redshifts
- 2 billion photometric measurements
- 31 million objects linked to 93,000 refereed journal articles
- 2.6 million images, maps and external links

### **VizieR - Catalog of catalogs (vizier.u-strasbg.fr/)**

"VizieR provides access to the most complete library of published astronomical catalogues and data tables available on line, organized in a self-documented database. Query tools allow the user to select relevant data tables and to extract and format records matching given criteria. Specific care has been taken for optimizing access to some very large catalogues such as UCAC2, the USNO-B1, or the 2MASS last release."

These databases are more than just ways to find a target. You can do real science with the catalogs alone without ever going to a telescope!

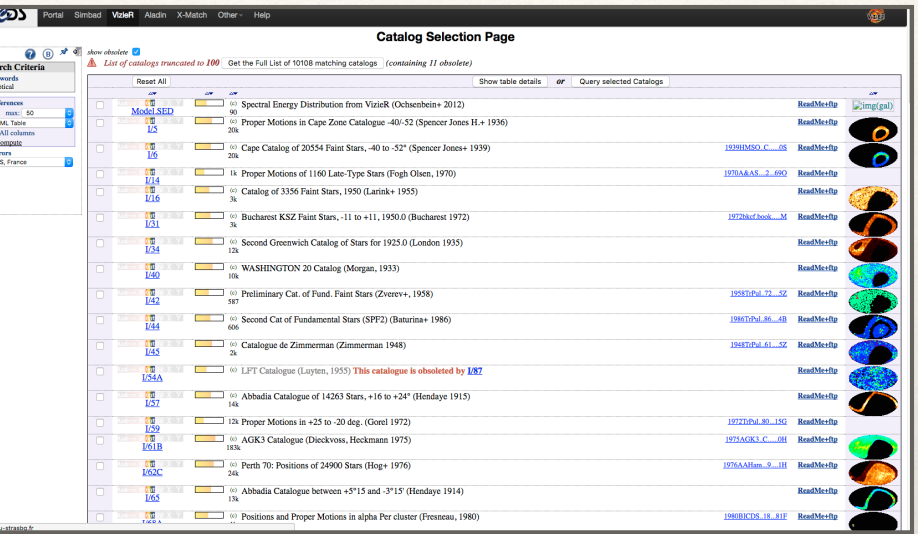

# Image Servers

#### **Some Important Modern Image Servers:**

#### **MAST (http://archive.stsci.edu/)**

Data from assorted space missions (for example, HST, Kepler, WISE, Swift, GALEX, etc)

#### SDSS data

Digitized Sky Survey

#### **Digitized Sky Survey (http://archive.stsci.edu/cgi-bin/dss\_form)**

"The Digitized Sky Survey comprises a set of all-sky photographic surveys in E, V, J, R, and N bands conducted with the Palomar and UK Schmidt telescopes. The Catalogs and Surveys Branch (CASB) is digitizing the photographic plates to support HST observing programs but also as a service to the astronomical community."

### **SkyView Virtual Observatory (http://skyview.gsfc.nasa.gov/)**

"SkyView is a Virtual Observatory on the Net generating images of any part of the sky at wavelengths in all regimes from Radio to Gamma-Ray."

Can download images of multiple wavelengths with a single search

### **NOAO Science Archive (http://archive.noao.edu/nsa)**

Data from large surveys at national observatories

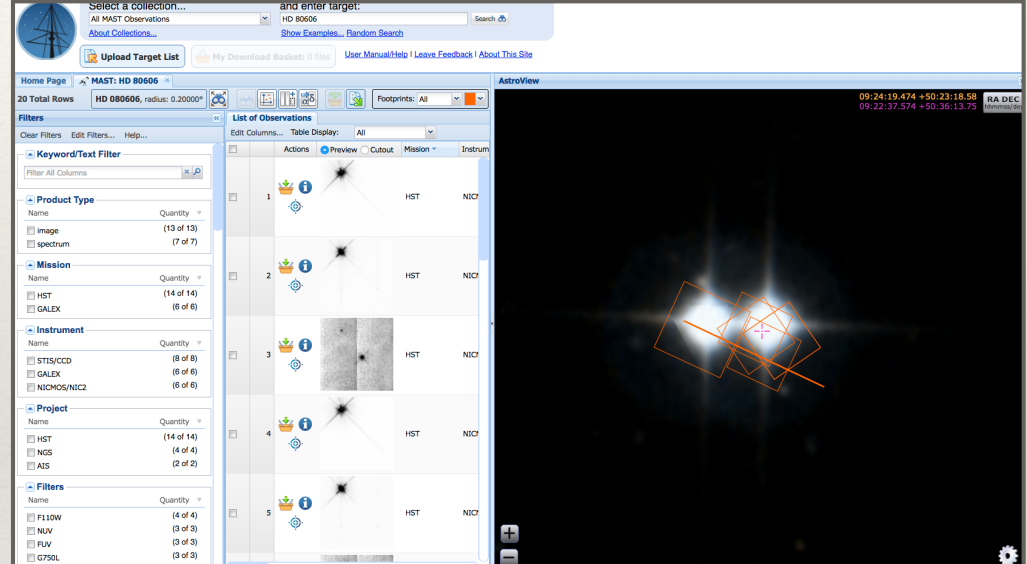

# Finding Charts

Before you go to the telescope, you should make yourself a finding chart

The finding chart should be similar too, but a bit larger than the FoV of the telescope

You want something like 15' x 15' view around your target

It's better to use an image database tool like **Aladdin (http://aladin.u-strasbg.fr/ aladin.gml)** as opposed to planetarium software like the sky.

Inverted colors work best, it's easier to see faint things and better for printing

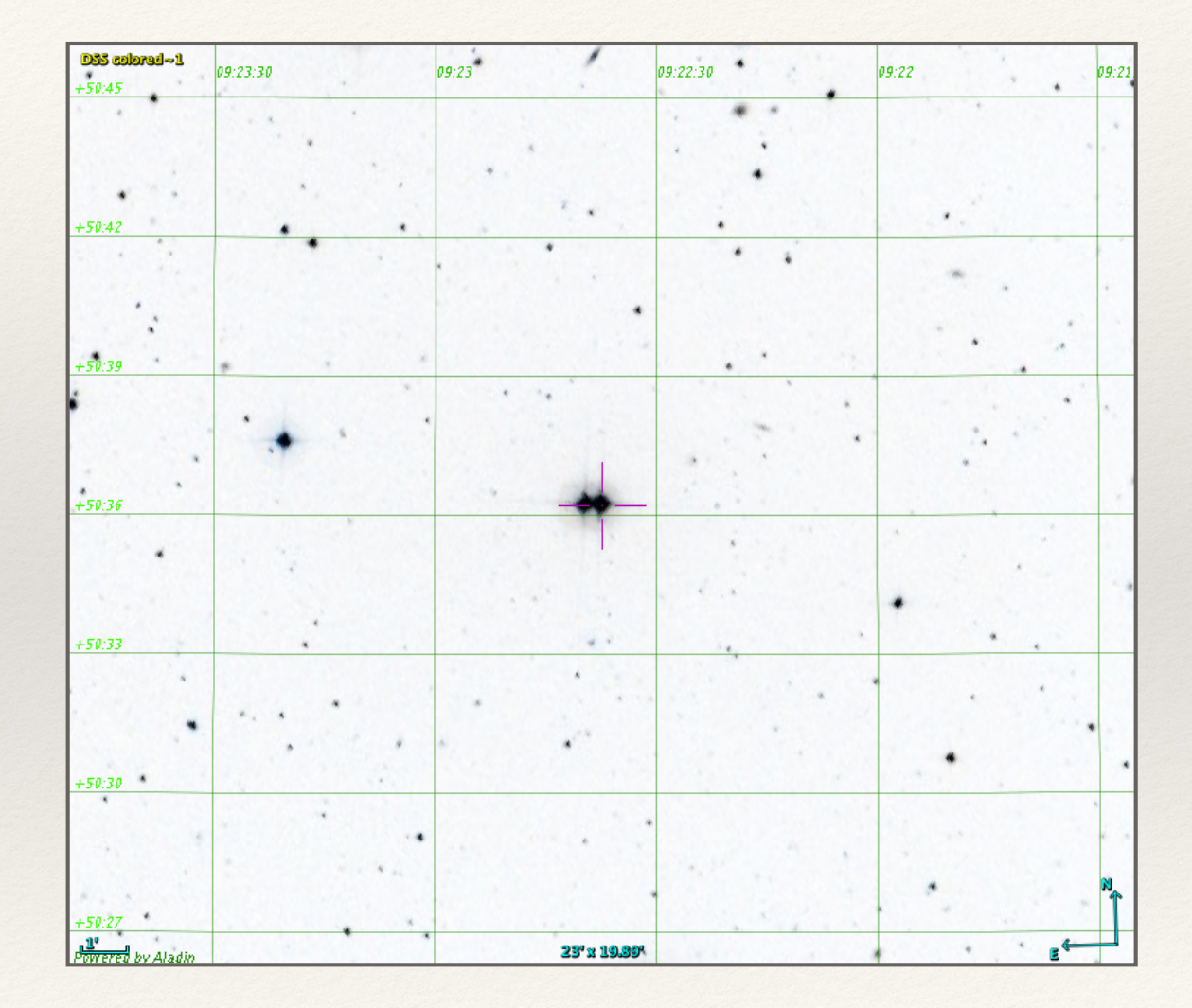